# **סיכום הקורס מבוא למבני נתונים ואלגוריתמים 044268**

# **ע"פ הרצאותיה של דר' ליאן לוית-איתן, חורף 2010 הוכן ע"י איליה מלמד**

## **מבני נתונים בסיסיים:**

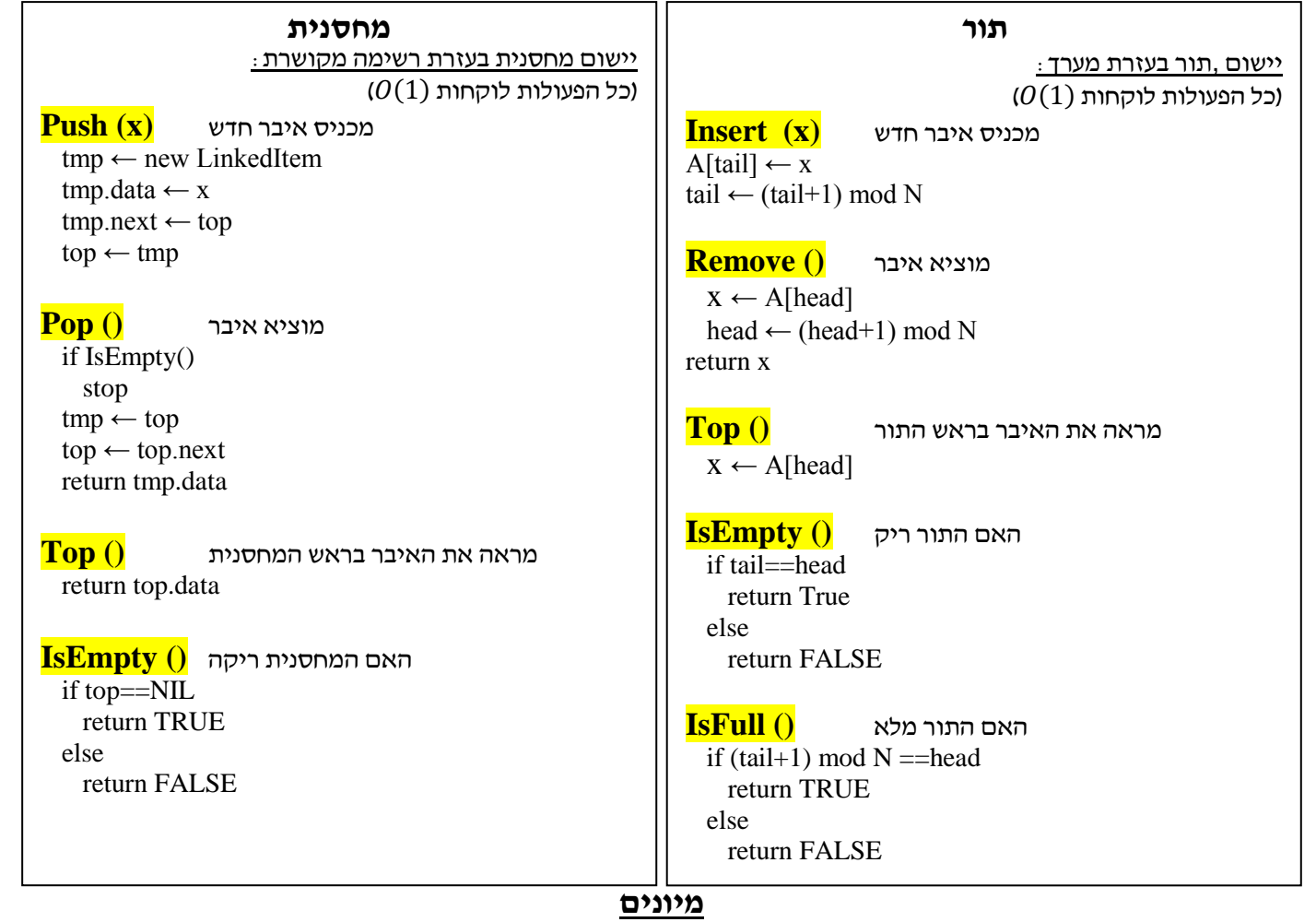

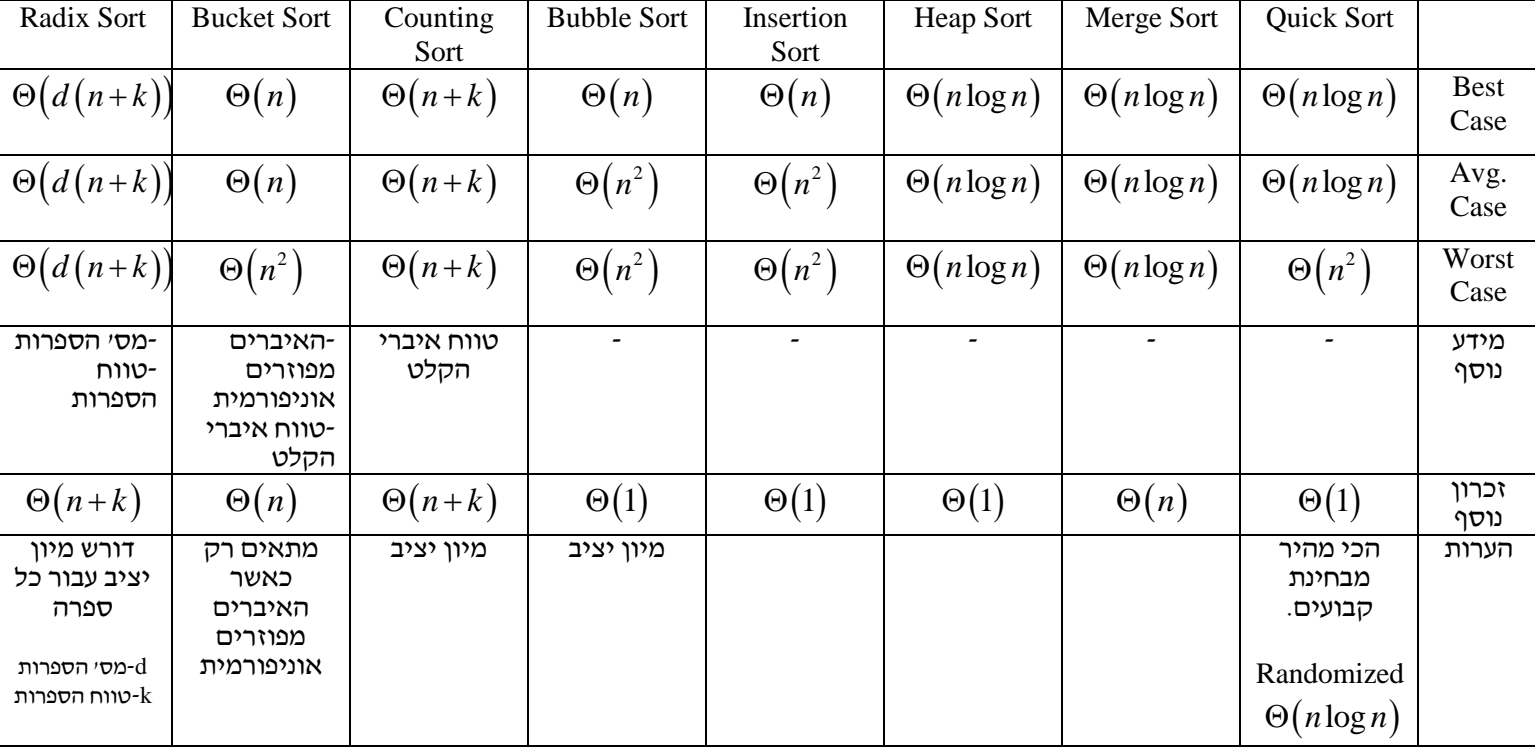

### **יישום מיונים:**

## **CountingSort (A, B, k)**

for  $i \leftarrow 1$  to k Count $[i] \leftarrow 0$ for  $j \leftarrow 1$  to length[A]  $Count[A[i]]++$ for  $i \leftarrow 2$  to k Count[i]←Count[i]+Count[i-1] for  $j \leftarrow$  length[A] downto 1  $B[Count[A[i]] \leftarrow A[i]$ Count[A[j]]--

# **HeapSort (A)**

BuildHeap (A) for  $1 \leftarrow$  heapsize[A] downto 2 swap  $A[1] \leftrightarrow A[i]$ heapsize[A]  $\leftarrow$  heapsize[A]-1 Heapify (A, 1)

# **QuickSort (A, left, right)**

if  $left < right$  $p \leftarrow$  Partition (A, left, right) QuickSort (A, left, p) QuickSort (A, p+1, right)

## **Partition (A, left, right)**

 $e \leftarrow A[left]$  $L \leftarrow$  left-1  $R \leftarrow right+1$ while TRUE repeat R-- until A[R]≤e repeat L++ until  $A[L] \geq e$ if L<R swap  $A[L] \leftrightarrow A[R]$ else return R

# **Rand\_QuickSort (A, left, right)**

if  $left < right$ p ←Rand Partition (A, left, right) Rand QuickSort (A, left, p) Rand\_QuickSort (A, right, p)

# **Rand\_Partition (A, left, right)**

 $q \leftarrow$  Random (left, right) swap A[left]  $\leftrightarrow$  A[q] return Partition (A, left, right)

## **MergeSort (A, p, r)**

if  $p < r$  $q \leftarrow \left| \frac{p+r}{2} \right|$  $\frac{1}{2}$ MergeSort (A, p, q) MergeSort  $(A, q+1, r)$ Merge  $(A, p, q, r)$ 

# **InsertionSort (A)**

for  $i \leftarrow 2$  to length[A]  $key \leftarrow A[i]$  $i \leftarrow i-1$ while  $j>0$  and  $A[j]$ >key  $A[j+1] \leftarrow A[j]$  $j \leftarrow j-1$  $A[i+1] \leftarrow \text{key}$ 

## **BubbleSort(A)**

for  $i \leftarrow 1$  to length[A]-1  $count \leftarrow 0$ for  $i \leftarrow$  length[A] downto  $i+1$ if  $A[i] < A[i-1]$ swap  $A[i] \leftrightarrow A[i-1]$ count++ if count  $== 0$ stop

# **RadixSort (A, d, n)**

for  $i \leftarrow 1$  to d do a stable sort of A, acording to digit i

# **BucketSort (A)**

 $n \leftarrow length[A]$ for  $i \leftarrow$  1to n  $B \left[ \left| \frac{nA[i]}{n} \right| \right]$  $\left[\begin{matrix} \frac{1}{m} \\ m \end{matrix}\right]$   $\leftarrow$  A[i] for  $i \leftarrow 1$  to n-1 \*InsertionSort (B[i]) concatenate the lists {B[0]..B[m]} by order.

\*-other sorts can be used

 $\Omega(n\log n)$ : חסם תחתון של בעיית המיון (ללא מידע נוסף)

# **ערימה - Heap**

ערימה היא עץ בינארי כמעט מלא שבו לכל צומת מוגדר ערך "מפתח". ערך של מפתח גדול או שווה ל כל ערכי המפתחות של הבנים שלו. הערך בראש הערימה הוא תמיד האיבר הגדול ביותר במערך.

ניתן להגדיר גם ערימת מינימום ע "י שינוי ההגדרה מגדול לקטן , ובכל המימושים ע "י שינוי הסימן ≤ ל-≥. בערמת מינימום האיבר בראש הערמה הוא הקטן ביותר.

. ממקם את האיבר ה-i במקומו, בהנחה שהוא אינו במקום. מניח שכל הצאצאים של i תקינים. סיבוכיות  $\log n$  .  $\theta(n)$  - יוצר ערמה תקנית ממערך A. סיבוכיות - Build Heap

> $O(\log n)$  - מוציא את האיבר המקסי מהערימה ושומר על מבנה תקין שלה. סיבוכיות Heap Extract Max  $O(\log n)$  מכניס איבר לערימה למקומו הנכון. סיבוכיות -Heap Insert

 $O(n\log n)$  ממיין את המערך ע"י שימוש בטור קדימויות. סיבוכיות - Priority Que Sort

יישום של ערמה בעזרת מערך:

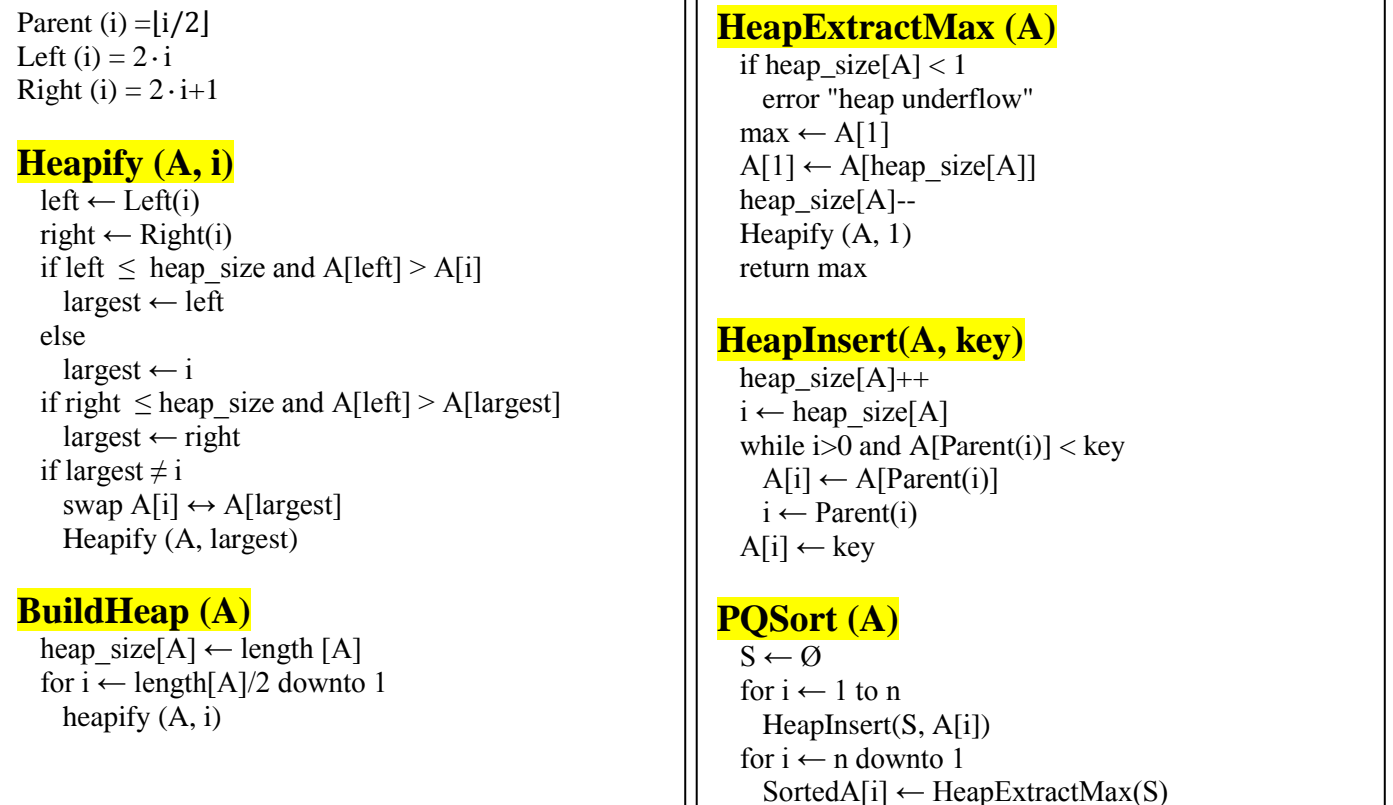

# **בעיית הבחירה - Statistics Order**

 $\mathbf{\mathsf{I}}$ 

במקרה הגרוע.  $O(n^2)$  - במקרה הגרוע. -  $O(n^2)$  - במקרה הגרוע. - Rand Select - פתרון דטרמיניסטי שפותר את בעיית הבחירה ב- $O(n)$  בכל מקרה. \*האלגוריתם לא נלמד בקורס, אך צריך לדעת כי הוא קיים - Select

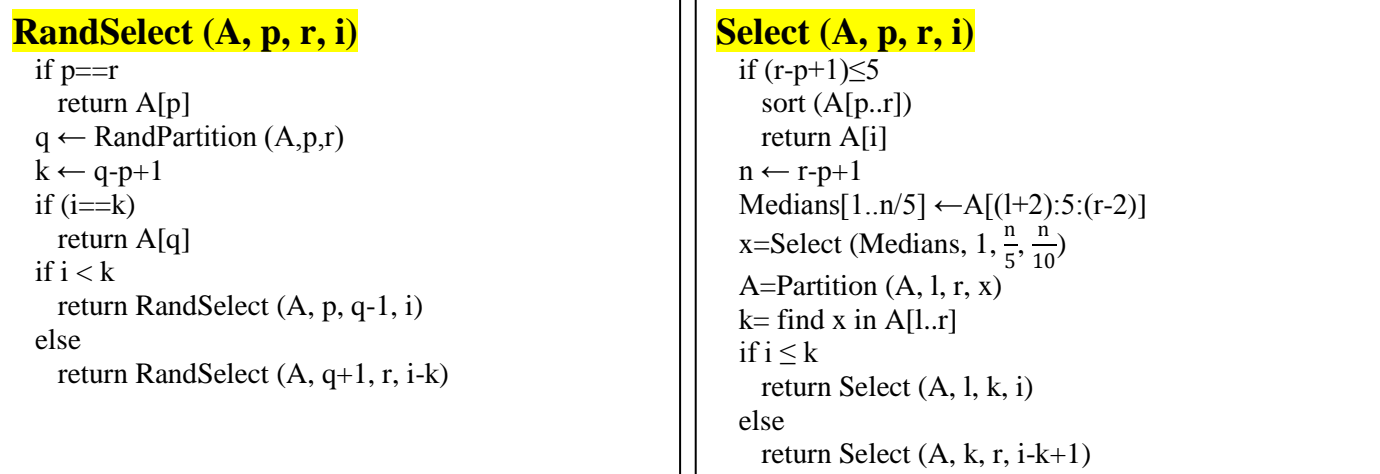

 $\text{Select (A, 1, n, \frac{n+1}{2})}$ : ע״מ למצוא את החציון נריץ . Select  $(A, 1, n, \frac{n+1}{2})$ 

# **עצי חיפוש בינארי-BST**

עץ חיפוש בינארי הוא עץ שלכל צומת יש שני בנים. הבן השמאלי קטן מהאב והימני גדול ממנו.

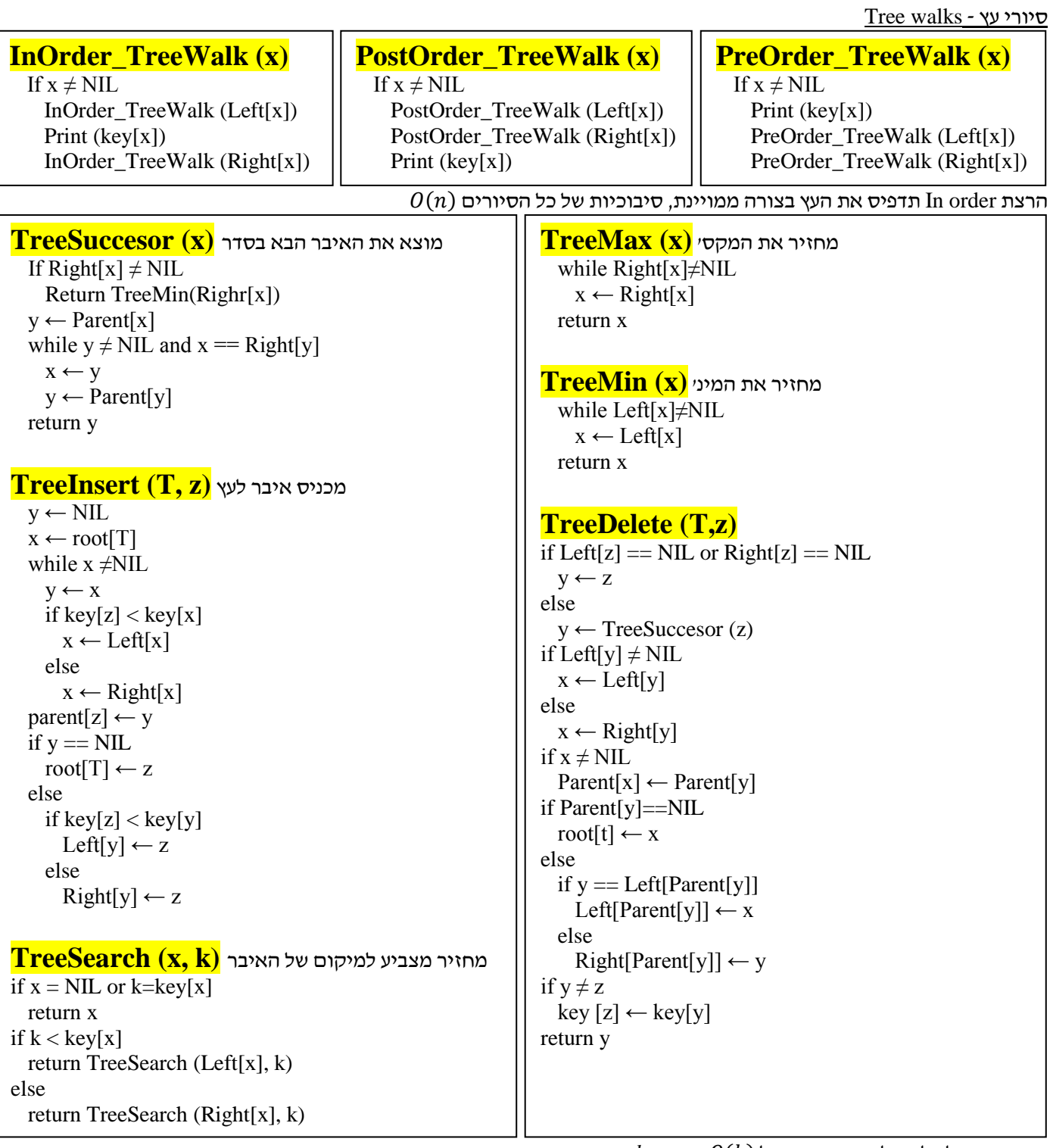

זמן ריצה של כל האלגוריתמים הנ*ייל*  $O(h)$ *, כאשר h הו*א גובה העץ.

.log אם העץ הוא עץ מאוזן (Balanced) אז גובה העץ שווה ל-

. תחזוקה שוטפת של עץ מאוזן תוודא כי כל פעולה תעלה רק  $o(\log n)$ . ארגון מחדש של BST שלא תוחזק תעלה  $o(n\log n)$ 

## **טבלאות ערבול/גיבוב – Hashing**

. $O(n)$  משמשות כאשר רוצים להחזיק פעולות כתיבה, מחיקה וחיפוש ב- $O(1)$  , ובסיבוכיות מקום. נסמן:

- n- מס' המפתחות בטבלה
- m- מס' המקומות בטבלה
	- $\alpha = \alpha \alpha n/m$  פוקדם העומס  $\alpha$
- $\mathop{\mathrm{h}}$   $\mathop{\mathrm{h}}$   $\mathop{\mathrm{h}}$  פונק׳ ערבול, לוקחת מפתח ונותנת לו ערך מתאים בטבלה.  $\mathop{\mathrm{h}}$

דרישות מפונ' ערבול "טובה":

- $O(1)$ סיבוכיות זמן
- לא יוצרת קבוצות לאחר עירבול, מפזרת את המפתחות בצורה אוניפורמית בטבלת העירבול

דוגמאות לפונק' ערבול:

- . יש לבחור עבור  $m$  ערכים ראשוניים שלא קרובים לחזקה מדוייקת של 2.
	- $\frac{\sqrt{5}-1}{2}$ כאשר 1∑A $\le$ d $\le$ קבוע. עובד בצורה יעילה עבור  $\le$ ה $\le$  $A=\frac{\sqrt{3}}{2}$

פתרונות עבור התנגשויות של פונ' ערבול:

Chaining – כל תא בטבלת העירבול הוא רשימה שבה מאוחסנים כל האיברים בעלי אותו מפתח  $\alpha(n)$  ערבול. חיפוש ומחיקה יתבצעו ב-  $h$  ,  $O(h)$  אורך הרשימה, במקרה הגרוע ביותר מקבלים  $\rho(n)$ .  $O(1)$ -הוספה תתבצע ב

ניתן לממש את הרשימה בעזרת BST. הדבר ישפר את המקרה הגרוע ביותר ל- (logn(O, אך זה . מעלה את זמן ההוספה ל- $O(\log n)$  ומגדיל את הסרבול

Addressing Open – כל מקום בטבלה מכיל איבר אחד ,ואם פונק' הערבול עלתה על מקום תפוס ,היא תמשיך לחפש עד שתמצא מקום פנוי .החיפוש של המקום הפנוי הבא צריך להיות תלוי רק במפתח ,לכן מרחיבים את פונק' הערבול כדי שתהיה תלויה גם במספר החיפוש.

שיטות לבדיקה:

- h(k,i)=(h'(k)+i) mod m Linear Probing
- $h(k,i)=(h'(k)+c_1i+c_2i^2) \text{ mod } m -$ Quadratic Probing •
- . שיטה זאת היא היעילה ביותר. h(k)=(h<sub>1</sub>(k)+ih<sub>2</sub>(k)) mod m Double Hashing

מעיי Rehashing – כאשר מגיעים ל-α קרוב ל-1 נרצה להגדיל את גודל הטבלה שלנו . נעשה זאת ע"י פעולת Rehashing אשר מעבירה את כל האיברים לטבלה גדולה יותר , וממקמת אותם במקומם החדש . כל פעם שעושים Rehashing יש צורך לשנות את פונק ' העירבול בהתאם.

למרות שכל פעולת Rehashing לוקחת  $O(n)$ , בגלל שהן נדירות, נשמרת סיבוכיות ממוצעת  $O(1)$  לכל פעולה.

# **Union Find**

טיפוס נתונים מופשט שמקיים שלוש פעולות:

- . מאחד בין שתי הקבוצות x ו-y לקבוצה אחת.  $\text{Union (x, y)}$ 
	- ) x(FindSet מחזיר את שם הקבוצה ש-x שייך אליה.
		- $\cdot$  X.x יוצר קבוצה בעלת איבר יחיד, x.

Union ו-MakeSet תמיד לוקחים 1 $O(n)$ . Find לוקח  $O(n)$  במקרה הגרוע. ניתן לשפר את האלגוריתם והמבנה נתונים ל- Weighted , מה שמוריד את הזמן של Find ל- O(log  $n$ ) . ניתן גם לשפר את האלגוריתם של Find כך שבזמן מעבר על הערכים האלגוריתם , $\log^*n$ מבצע Path Compretion, הדבר מוריד את הזמן <u>הממוצע</u> של פעולת חיפוש ל- $O(\log^*n)$ , לכל ערך מציאותי ניתן להגיד כי 5 $n$  $0(1)$ ולכן ניתן להגיד שכל פעולת Find לוקחת בממוצע

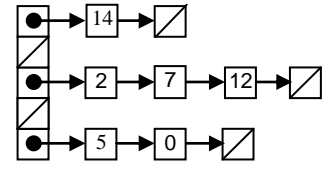

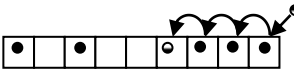

## **גרפים**

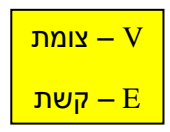

סיווג גרפים:

- פשוט לא קיימות קשתות עצמיות או מקבילות
- מכוון גרף שבו יש חשיבות למוצא והכניסה של קשת (u,v)≠(v,u(, בניגוד לגרף מכוון ש בו אין חשיבות ל חילוף בין כניסה .(v,u)=(u,v) ליציאה
	- . השיר ניתן להגיע מכל צומת לכל צומת אחר בגרף, 1−N|≥|V|.
		- $\cdot$  יער אוסף של עצים, 1 $\leq$ |V|-1

עצים: שלושה תנאים, שאם שנים מהם מתקיימים, השלישי גם:

- גרף קשיר
- חסר מעגלים
	- $|E|=|V|-1$   $\bullet$

רכיבי קשירות:

- רכיב קשירות תת גרף שכל הצמתים שלו מחוברים.
- רכיב קשיר היטב רכיב שניתן להגיע מכל צומת שלו לכל צומת אחר, רלוונטי רק לגרפים מכוונים. )כל צומת בפני עצמו הוא רכיב קשיר היטב)

ייצוג של גרפים:

- רשימת סמיכויות List Adjacency לכל אחד מהצמתים בגרף יש רשימה מקושרת שמכילה את כל הקשתות שלו.
- מטריצת סמיכויות Matrix Adjacency כל תא במטריצה הוא 1 אם הקשת בין שני הצמתים בעלי האינדקסים המתאימים קיימת, 0 אחרת. מטריצה של גרף לא מכוון תהיה סימטרית

1

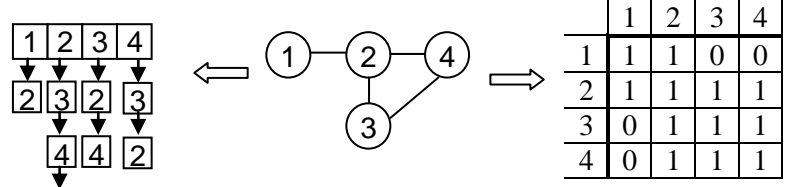

סיווג קשתות )לאחר הרצת חיפוש(:

- קשת עץ קשת שנכללת בתוך העץ. ) (
- קשת קדמית קשת שיוצאת מאב קדמון ומגיעה לצאצא. ) (
- קשת אחורית קשת שיוצאת מצאצא ומגיעה לאב קדמון. ) (
	- קשת cross כל קשת אחרת. ) ( .<br>\*בגרף בלתי מכוון קשת קדמית היא גם קשת אחורית

## **BFS-Breadth First Search לרוחב חיפוש**

החיפוש בוחן בשיטתיות את כל הצמתים שיוצאים מצומת המוצא S, ורק לאחר שסיים את כל הצמתים שמחוברים ישירות ל-S עובר לרמה הבאה. מחשב את המרחק קצר ביותר של כל צומת לצומת המקור.

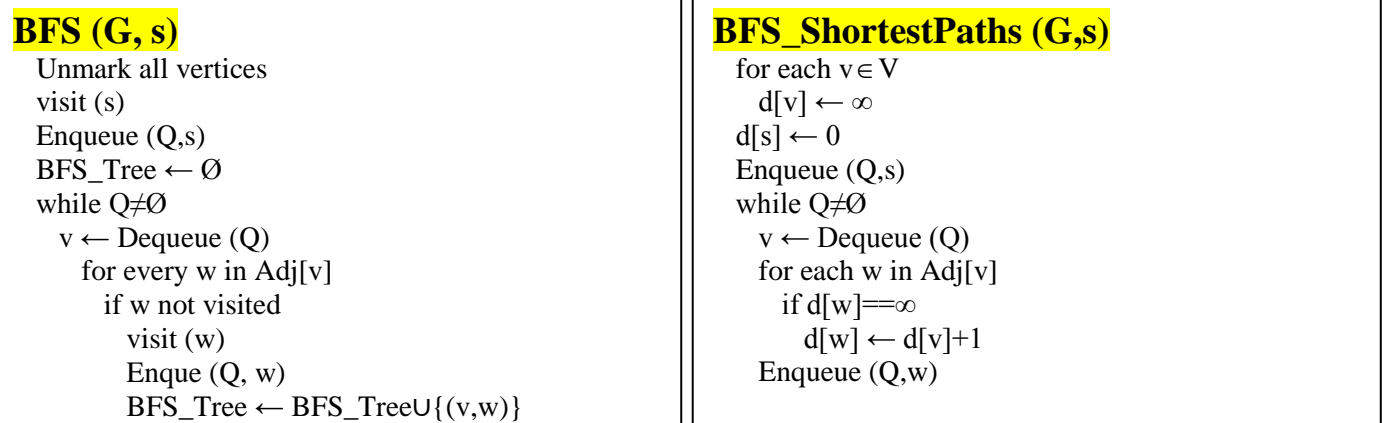

בדיקת קשירות: לאחר הרצה יחידה של BFS מצומת כלשהו, לבדוק האם קיימים צמתים בלתי מסומנים; אם קיימים, לא קשיר. .  $O(|E| + |V|)$ : BFS סיבוכיות של

לאחר הרצה של BFS לא יהיו קשתות קדמיות או קשתות cross בין צמתים שהפרש המרחקים שלהם מצומת השורש גדול מ.2-

## **DFS-Depth First Search לעומק חיפוש**

החיפוש הולך "לעומק" עד שהוא לא גומר לבדוק את כל הקשתות במסלול מסוים שיוצא מ-S הוא לא נסוג. בחיפוש זה מסמנים )לפי הצורך) זמן גילוי וסיום לכל צומת.

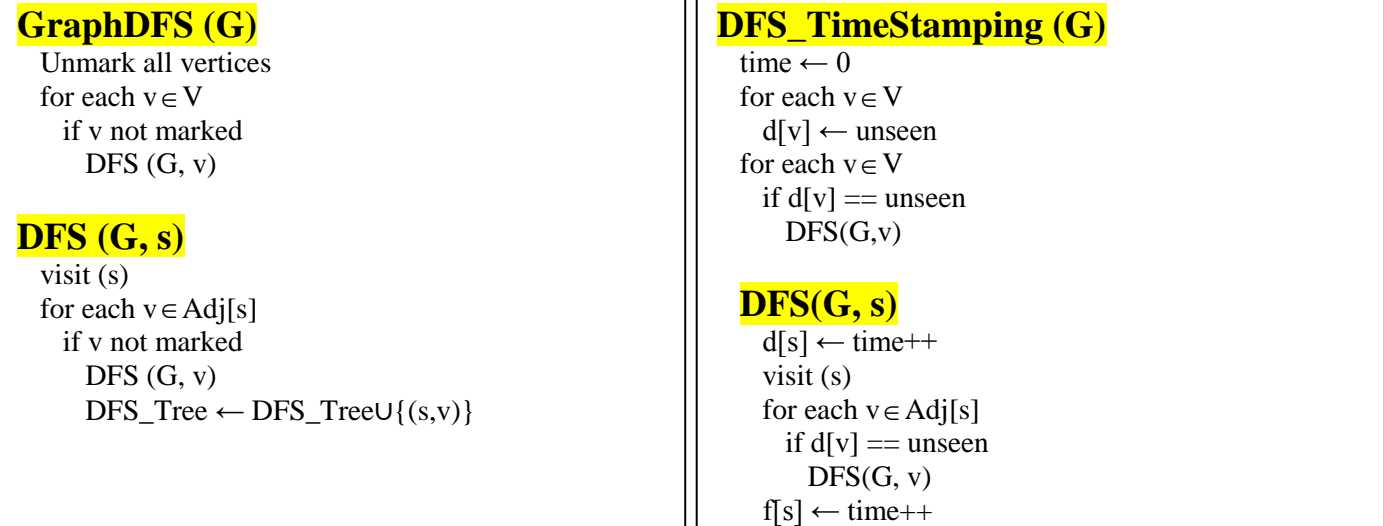

 $\mathbf{I}$ 

 $O(|E| + |V|)$ : DFS סיבוכיות של

מיון קשתות לפי זמני גילוי וסיום: לקשת (u,v(

- אחרת d[v]+1=d[u] or f[v]=f[u]+1 : קשת עץ
- אחרת d[v]<d[u] and f[v]>f[u] :קשת קדמית
- אחרת d[v]>d[u] and f[v]<f[u] :אחורית קשת
	- .cross קשת

לאחר הרצת DFS קיימות קשתות cross  $\Leftrightarrow$  קיימים מעגלים בגרף

### **מיון טופולוגי**

מיון של הצמתים כך שכל צומת תלוי רק בצמתים שלפניו ולא אחריו. .G תנאי הכרחי ומספיק לקיום מיון טופולוגי $\mathrm{G}\cdot\mathrm{G}$  גרף קשיר חסר מעגלים  $\Rightarrow$  קיים מיון טופולוגי לגרף מיון טופולוגי הוא לא בהכרח יחיד.

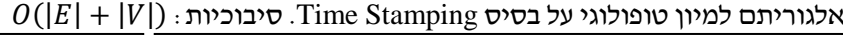

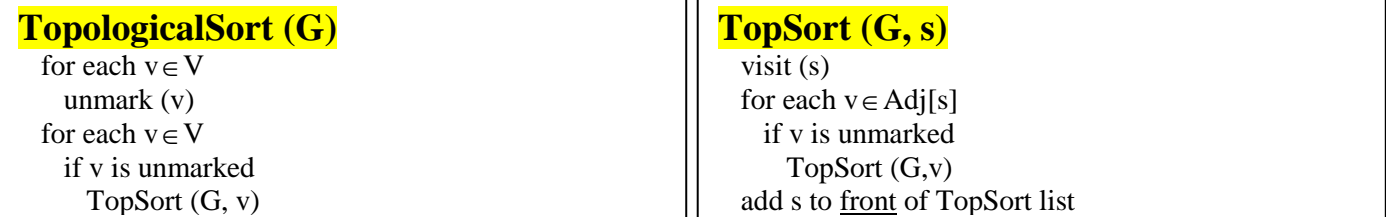

<u>גרפים ממושקלים</u>

גרפים שבהם לכל קשת יש משקל שונה. משקל יכול להיות שלילי. גרף לא ממושקל $\Leftarrow$  לכל הקשתות יש אותו משקל

### **עץ פורש מינימאלי MST**

מוגדר רק עבור גרפים לא מכוונים קשירים. אם לא קיימות קשתות בעלות משקל שווה אז קיים MST יחיד.

MST הוא עץ אשר מחבר בין כל הצמתים בגרף וסכום המשקלים של הקשתות שלו מינימאלי.

e קשת בעלת משקל מינימאלי שמחברת את X ו-{X{/V, אזי e תהיה בחלק מה-MST. E ,X **לֶל מה**: יהי (V,E=(G, V אם לא קיימות קשתות נוספות בעלות משקל זהה שמחברות בין X ו-{X{/V, אזי e תופיע בכל MST.

שני אלגוריתמים למציאת MST, יכולים לתת תוצאות שונות אם קיימים כמה MST.

Kruskal – ממיין את כל הקשתות לפי משקל , כל פעם מוסיף את הקשת בעלת המשקל המינימאלי אם שני הצמתים שהיא מחברת  $O(E \log E) = O(E \log V)$  אינם באותו רכיב קשירות. סיבוכיות: Prim – מתחיל מצומת אקראי s ובכל פעם מוסיף את הקשת המינימאלית שמחברת צומת חדש לרכיב הקשירות של s. סיבוכיות:  $O((V + E) \log V) = O(E \log V)$ 

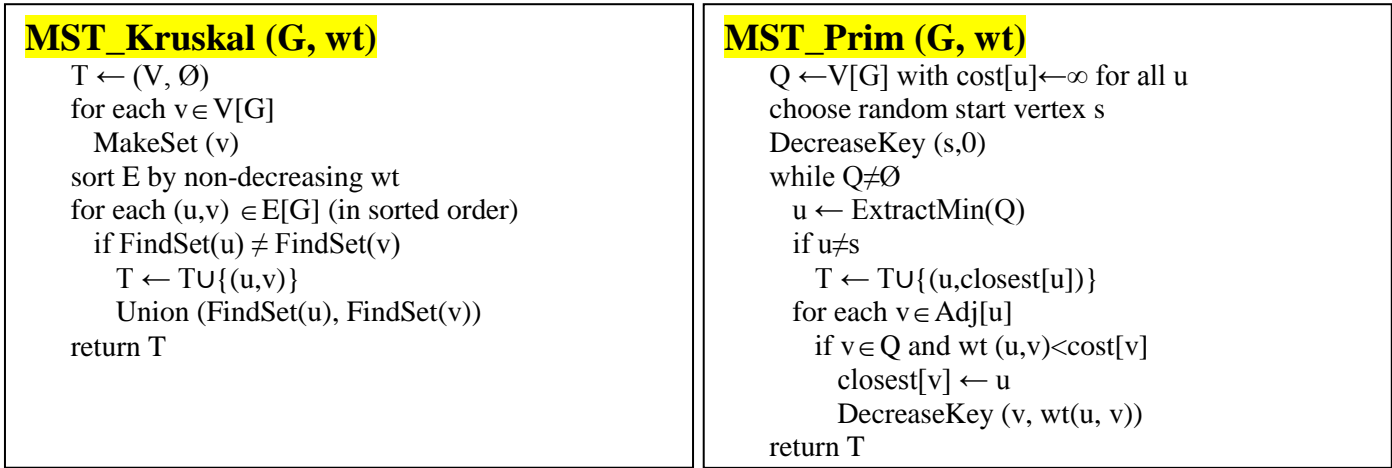

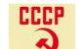

# **מסלולים קצרים ביותר ממסלול יחיד SSSP**

אלגוריתם BFS פותר בעיה זו עבור גרפים שאינם משוקללים. נרצה למצוא פתרון גם עבור גרפים משוקללים.

SSSP קיים רק אם לא קיימים מעגלים שליליים )שסך המשקל שלהם שלילי( בגרף.

## אלגוריתם Dijkstra

האלגוריתם הטוב ביותר עבור גרפים ללא משקלים שליליים. בוחר כל פעם בצומת בעלת המשקל הנמוך ביותר , ולא משנה יותר  $O((V + E) \log V) = O(E \log V)$  מסלולים. סיבוכיות

#### Belman-Ford אלגוריתם

יודע לעבוד עם גרפים בעלי משקל שלילי. אם מפעילים אינטרציה נוספת בסוף הריצה שתעבור על כל הקשתות ותבדוק אם יש שינויים  $O(VE)$ נוכל לאתר מעגלים שליליים. סיבוכיות

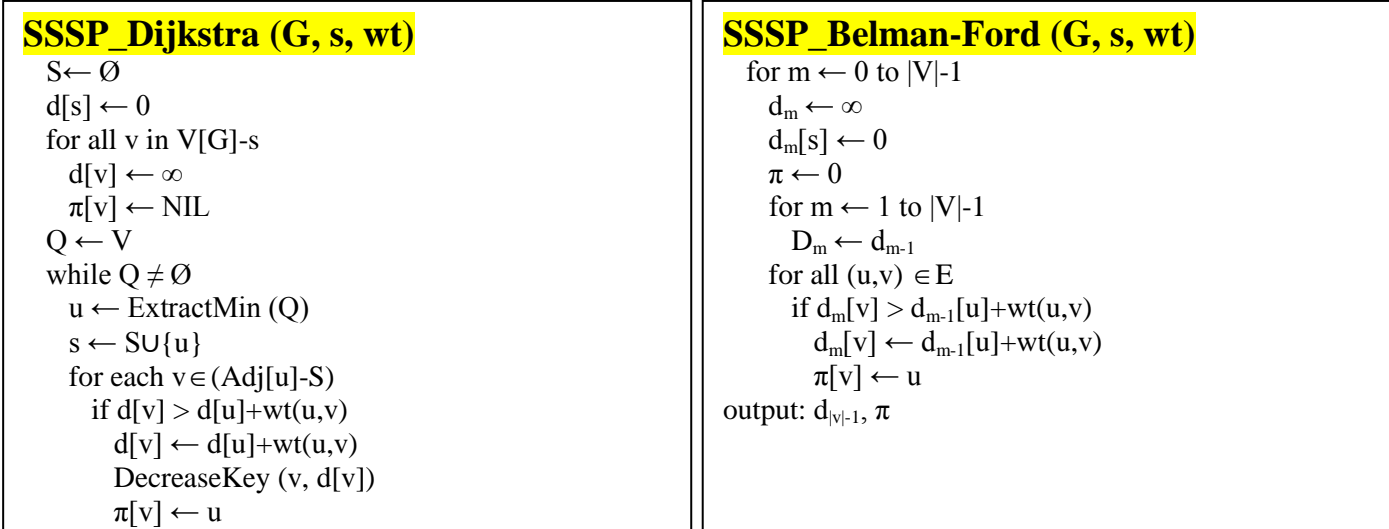

אלגוריתם למציאת רכיבי קשירות חזקים בגרף מכוון)SCC):

- $-$ קריאה ל-DFS(G) לחישוב זמני סיום (I[u]) לכל u.
	- $\cdot$  חשב את  $\cdot$
- $\rm f[u]$  אבל בחירת הצמתים לפי סדר יורד של  $\rm{DFS}(G^T)$ .
- הוצא את הצמתים של כל עץ מהרצת DFS בפעם השניה כ-SCC.

 $e(u,v)\in G \Leftrightarrow e(v,u)\in G^T$  . הוא גרף שבו כיווני כל הקשתות הפוך לכיווניהן ב- $\mathrm{G}^{\mathrm{T}}$ 

## **שיטות לחישוב נוסחאות רקורסיה**

 $T(n)=T\binom{n}{2}+O(n)$  . נוסחת רקורסיה: נוסחה המתארת סיבוכיות זמן של אלגוריתם רקורסיבי, לדוגמא

שיטת חזרה )Iteration): לפתוח את הנוסחא ע"מ למצוא ביטוי מתמטי ניתן לחישוב. דוגמא:

$$
T(n) = T(n/2) + n = T(n/4) + n + n/2 = T(n/8) + n + n/2 + n/4 = ...
$$
  
... =  $T(n/n) + n(1+1/2+1/4+...+1/n) = n\sum_{i=0}^{\log n} \frac{1}{2^i} = n\frac{2n-1}{n} = 2n-1 = \Theta(n)$ 

שיטת הצבה )Substitution): טובה במקרה ואנו יודעים איך הפתרון יראה. ניחוש צורת הפתרון הכללית שימוש באינדוקציה מתמטית למציאת הקבועים והוכחת נכונות הפתרון. שיטת הצבה (Substitution): כובה במקרה ואנו יודעים איך הפתרון יראה.<br>ניחוש צורת הפתרון הכללית<br>שימוש באינדוקציה מתמטית למציאת הקבועים והוכחת נכונות הפתרון.<br>T(n) = 2T(n<sub>/2</sub>) + n = 7n log (n / 2) + n = *cn* log n - cn log n -

דוגמא:  $\boldsymbol{n}$ 

$$
T(n) = O(n \log n)
$$
תות מהצורה (ת

$$
T(n) = 2c(n/2)\log(n/2) + n \le cn\log(n/2) + n = cn\log n - cn\log 2 + n = cn\log n - cn + n \le cn\log n, c \ge 1
$$

 $T(n)=\frac{c}{2}n^3\leq cn^3$  חשוב $\frac{c}{2}n^3\leq n$  לוודא כי הקבוע לא משתנה וכי אי השיווין מתקיים, לדוגמא  $T(n) = \left(\frac{c}{3} + 1\right)n^3 \leq cn^3$  אבל, $T(n) = \frac{c}{3}n^3 \leq cn^3$  $\left(\frac{c}{3}+1\right)n^3 \nleq cn^3$ אי קיום של שיטת ההצבה לא מהווה הוכחה לחוסר נכונות, לדוגמא : ייתכן כי (3n)=O(n3, אבל בשיטת ההצבה לא נצליח להוכיח זאת.

שיטת עץ רקורסיה: שימושי במיוחד עבור אלגוריתמי "הפרד ומשול".

.<br>בונים עץ רקורסיה (ע״פ חלוקת הרקורסיה) .בכל צומת רושמים את סיבוכיות הפעולות ללא סיבוכיות תתי הרקורסיות. לבסוף  $T(n)=T\left(\frac{n}{3}\right)+T\left(\frac{2n}{3}\right)+O(n)$  . סוכמים את הסיבוכיות של כל הצמתים, זאת הסיבוכיות של כל הדקורסיה.דוגמא  $\frac{2n}{3}$  + O(n)

$$
\begin{array}{ccc}\n\left(\frac{2}{3}\right)^{i}n=1 & \rightarrow & \text{on} \\
n=\left(\frac{2}{3}\right)^{i} & \left(\frac{4n}{3}\right) & \left(\frac{2n}{3}\right) & \left(\frac{2n}{3}\right) & \rightarrow & \text{on} \\
\left(\frac{4n}{9}\right)^{i} & \left(\frac{2n}{9}\right) & \left(\frac{2n}{9}\right) & \left(\frac{n}{9}\right) & \rightarrow & \text{on} \\
\rightarrow & \left(\frac{4n}{9}\right)^{i} & \left(\frac{2n}{9}\right) & \left(\frac{2n}{9}\right) & \left(\frac{n}{9}\right) & \rightarrow & \text{on} \\
\rightarrow & \left(\frac{2n}{9}\right)^{i} & \left(\frac{2n}{9}\right) & \left(\frac{2n}{9}\right) & \rightarrow & \text{on} \\
\rightarrow & \left(\frac{2n}{9}\right)^{i} & \left(\frac{2n}{9}\right) & \left(\frac{2n}{9}\right) & \rightarrow & \text{on} \\
\rightarrow & \left(\frac{2n}{9}\right)^{i} & \left(\frac{2n}{9}\right) & \left(\frac{2n}{9}\right) & \left(\frac{2n}{9}\right) & \rightarrow & \text{on} \\
\rightarrow & \left(\frac{2n}{9}\right)^{i} & \left(\frac{2n}{9}\right) & \left(\frac{2n}{9}\right) & \left(\frac{2n}{9}\right) & \rightarrow & \text{on} \\
\rightarrow & \left(\frac{2n}{9}\right)^{i} & \left(\frac{2n}{9}\right) & \left(\frac{2n}{9}\right) & \left(\frac{2n}{9}\right) & \left(\frac{2n}{9}\right) & \rightarrow & \text{on} \\
\rightarrow & \left(\frac{2n}{9}\right)^{i} & \left(\frac{2n}{9}\right) & \left(\frac{2n}{9}\right) & \left(\frac{2n}{9}\right) & \left(\frac{2n}{9}\right) & \rightarrow & \text{on} \\
\rightarrow & \left(\frac{2n}{9}\right)^{i} & \left(\frac{2n}{9}\right) & \left(\frac{2n}{9}\right) & \left(\frac{2n}{9}\right) & \left(\frac{2n}{9}\right) & \rightarrow & \text{on} \\
\rightarrow & \left(\frac{2n}{9}\right)^{i} & \left(\frac{2n}{9}\right) & \left(\frac{2n}{9}\right) & \left(\frac{2n
$$

 $T(n) = a \cdot T\left(\frac{n}{b}\right) + f(n):$ שיטת ה- $\underline{\text{Master}}$ : עבור נוסחאות מהצורה  $\left\lceil \frac{n}{b} \right\rceil$ והה עבור  $T(n) = a \cdot T\left(\frac{n}{b}\right) + f(n)$  $\left\lfloor \frac{n}{b} \right\rfloor$ ו- $\left\lfloor \frac{n}{b} \right\rfloor$  $\left(\frac{n}{b}\right]$ 

- $T(n)=\varTheta\big(n^{\log_b{a}}\big)$  א.  $\qquad \eta(n)=O\big(n^{\log_b{a}-\varepsilon}\big)$ אזי ( ה $\theta>0$  קבוע כך ש
	- $T(n)=\varTheta\bigl(n^{\log_b{a}}\cdot\log{n}\bigr)$  ב.  $\theta\bigl(n^{\log_b{a}}\bigr)=\Theta\bigl(n^{\log_b{a}}\bigr)$
- $a\cdot f\left(\frac{n}{h}\right)\leq c\cdot f(n)$  גום  $f(n)=\Omega\big(n^{\log_{b}a+\varepsilon}\big)$  : ג.  $\eta$ יים  $0\geq 0$  ∙ ≥ עבור 1<*c* קבוע וכל- *n* גדול מספיק אזי :  $T(n) = \Theta(f(n))$